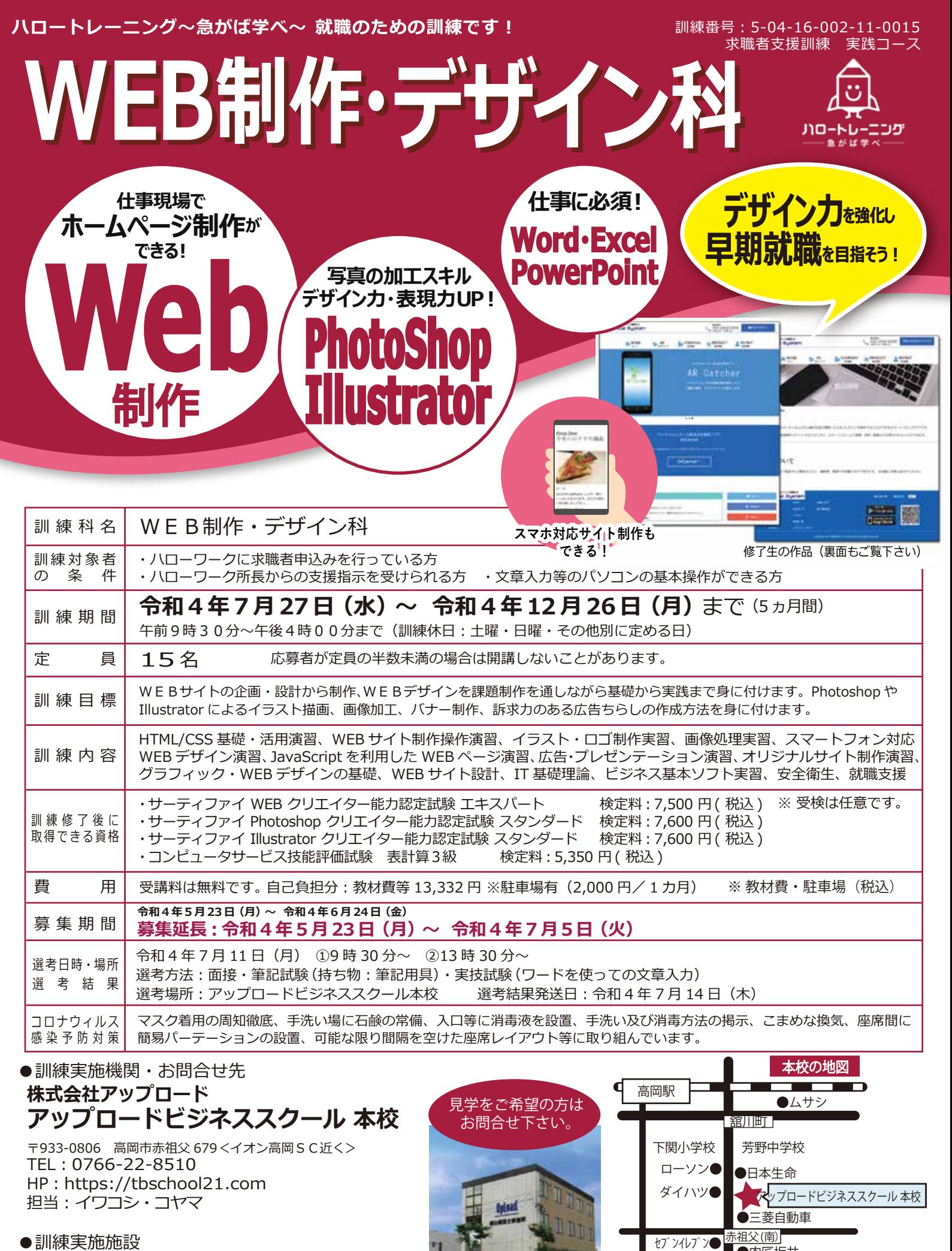

●訓練実施施設 **アップロードビジネススクール 本校**

アップロードビジネススクール TEL:0766-22-8510

テクノドーム●

イオン高岡●

●肉匠坂井

### 求職者支援訓練 実践コース

### 職業訓練受講給付金とは? 雇用保険を受給できない方へ

ハローワークの支援指示を受けて求職者支援訓練等を受講する方が、一定の要件を満たす場合に支給されます。(原則として最長 1 年) ※詳細はハローワークの窓口でお問い合わせください。

支給額 職業訓練受講手当 月額 10 万円、および通所手当(通所経路に応じた所定の額)

## 卒業生の web 作品 (一部抜粋)

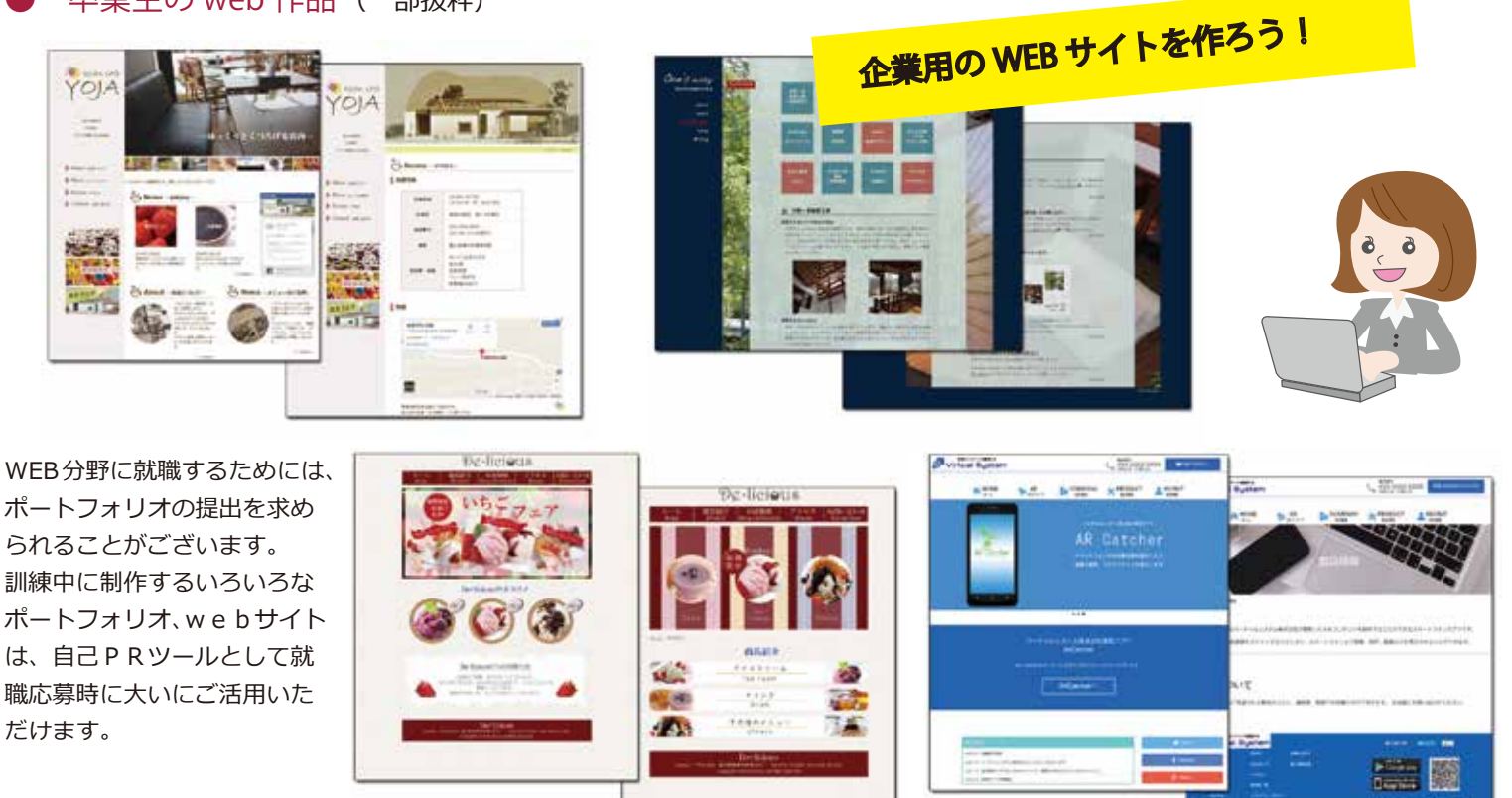

修了生の web 作品の掲載 URL︓http://tbschool21.com/hearing.html

# ● 受講までの流れ

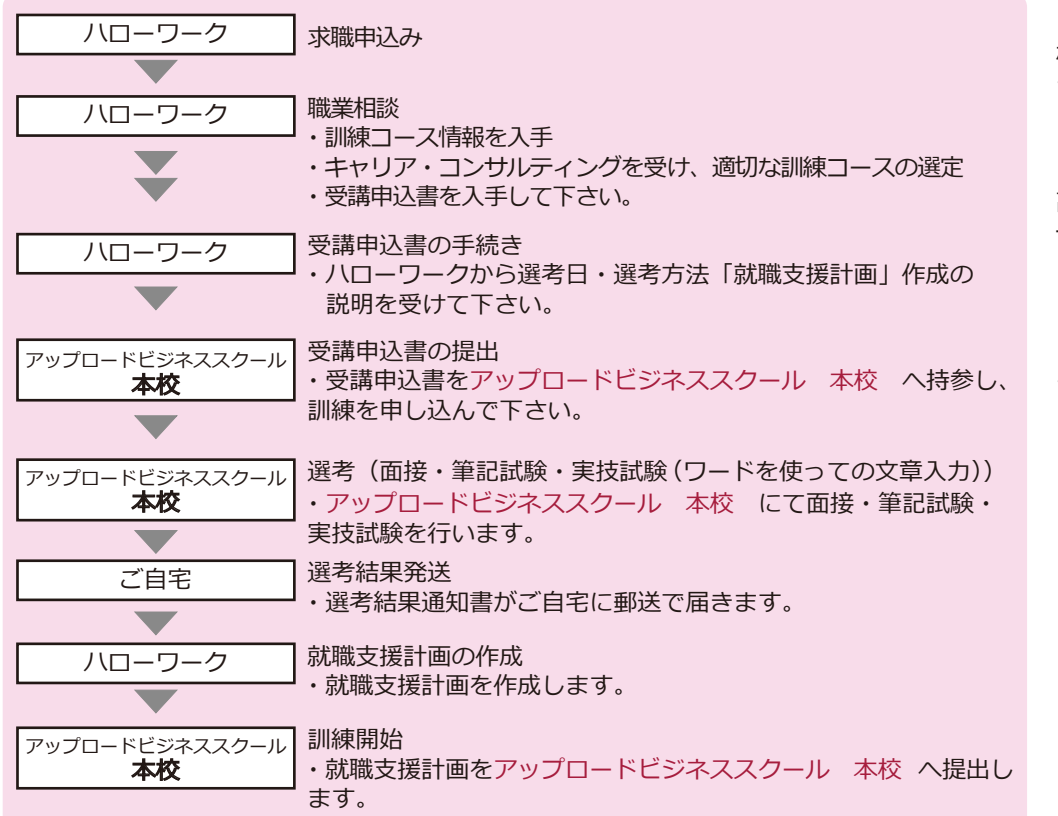

【訓練実施機関・お問合せ先】 株式会社アップロード アップロードビジネススクール 本校

〒933-0806 高岡市赤祖父 679<イオン高岡SC近く> TEL 0766-22-8510 お問い合わせは本校へお願いします。

【訓練実施施設】 アップロードビジネススクール 本校

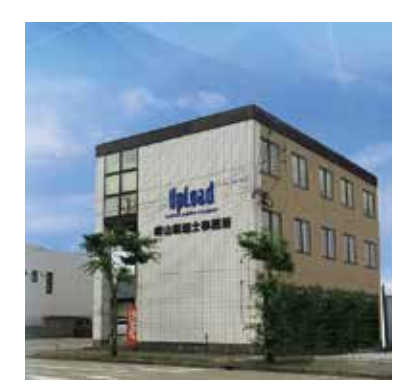

# アップロードビジネススクール TEL:0766-22-8510